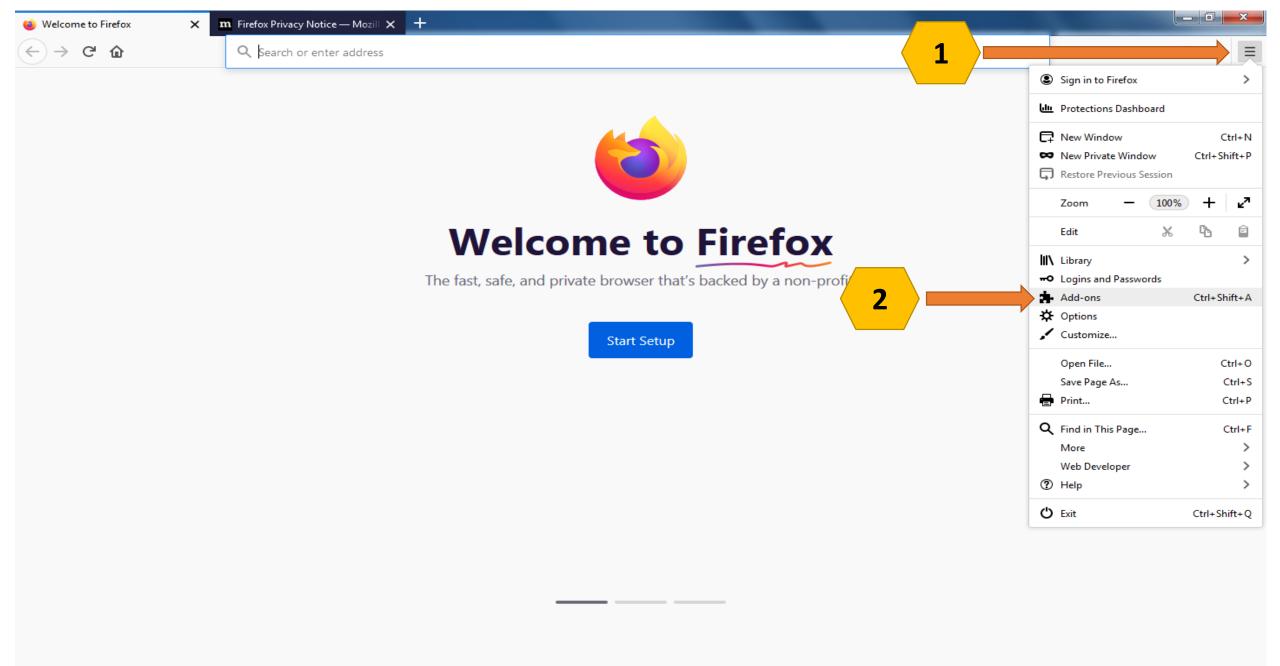

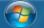

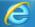

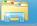

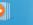

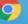

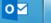

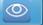

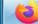

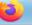

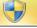

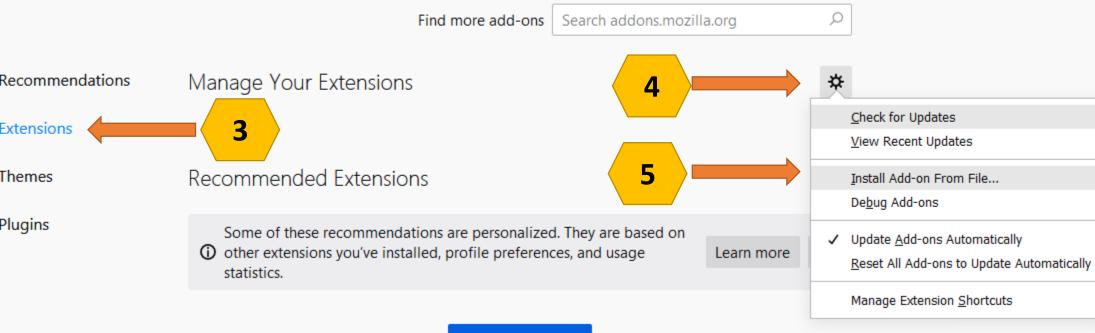

Find more add-ons

Privacy Policy

Firefox Options

Add-ons Support

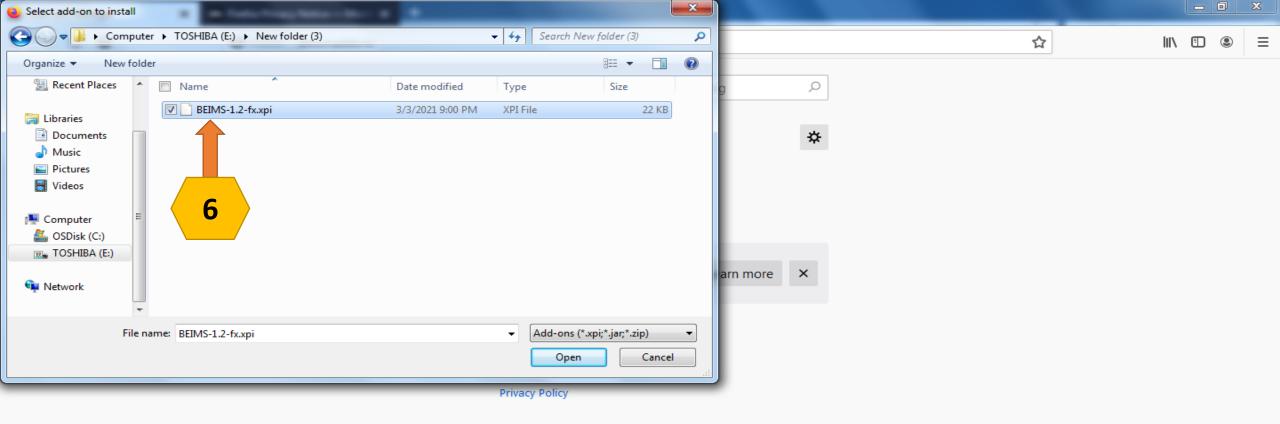

- ★ Firefox Options
- Add-ons Support

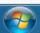

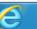

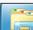

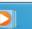

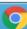

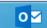

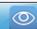

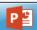

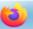

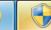

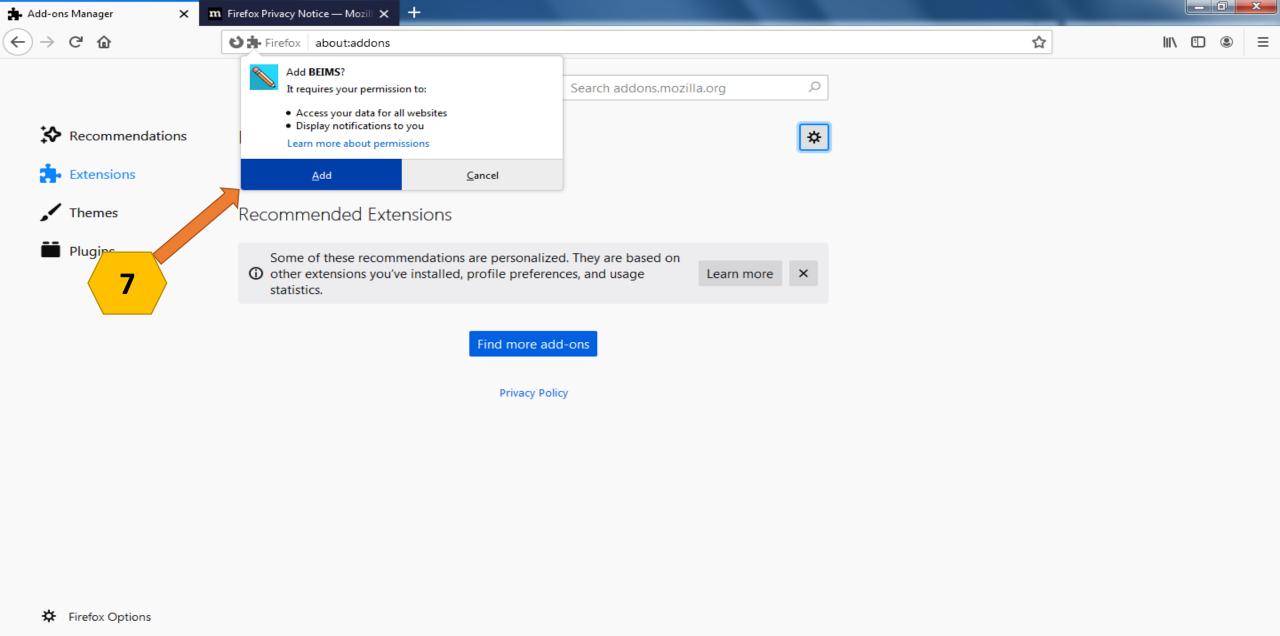

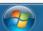

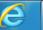

? Add-ons Support

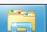

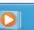

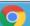

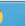

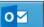

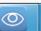

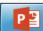

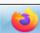

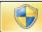

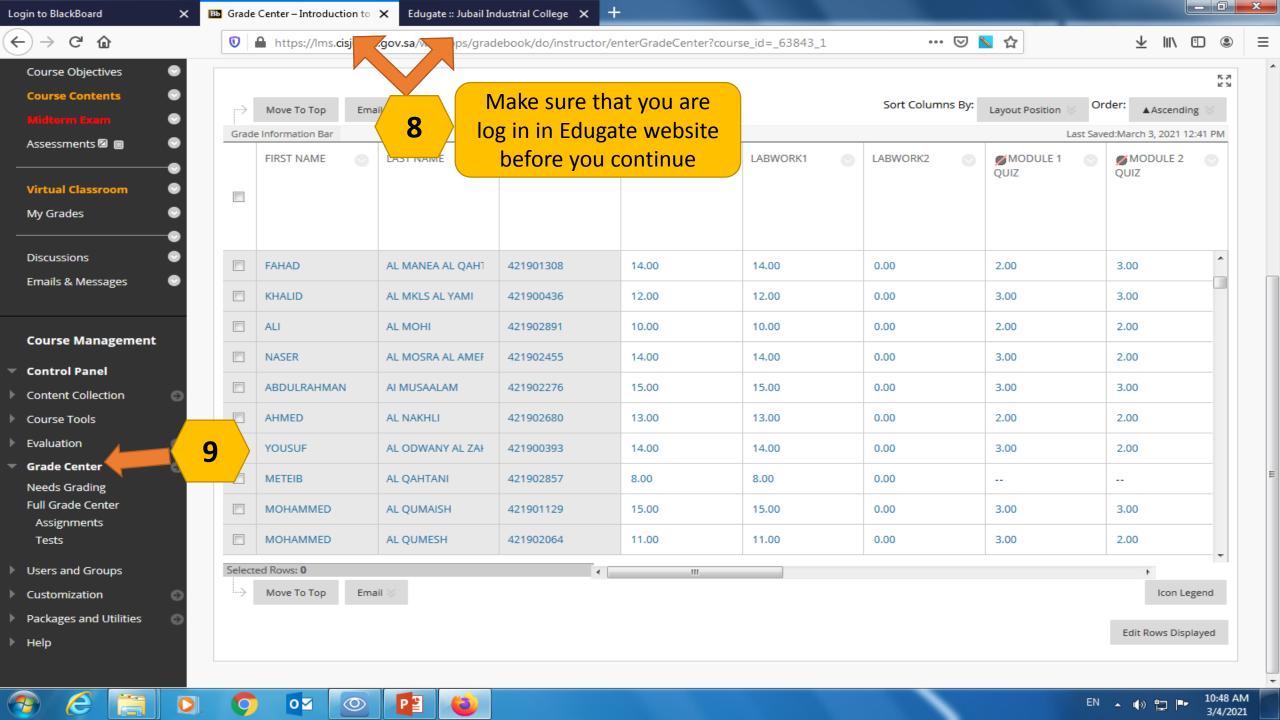

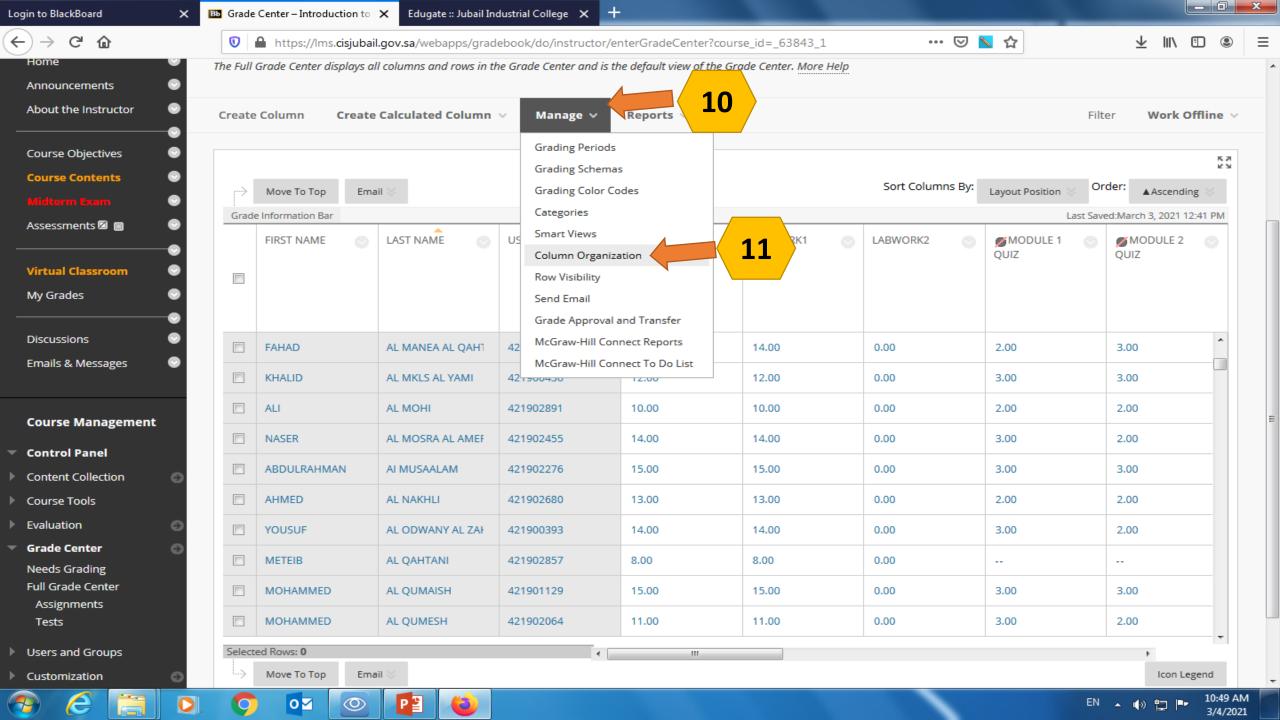

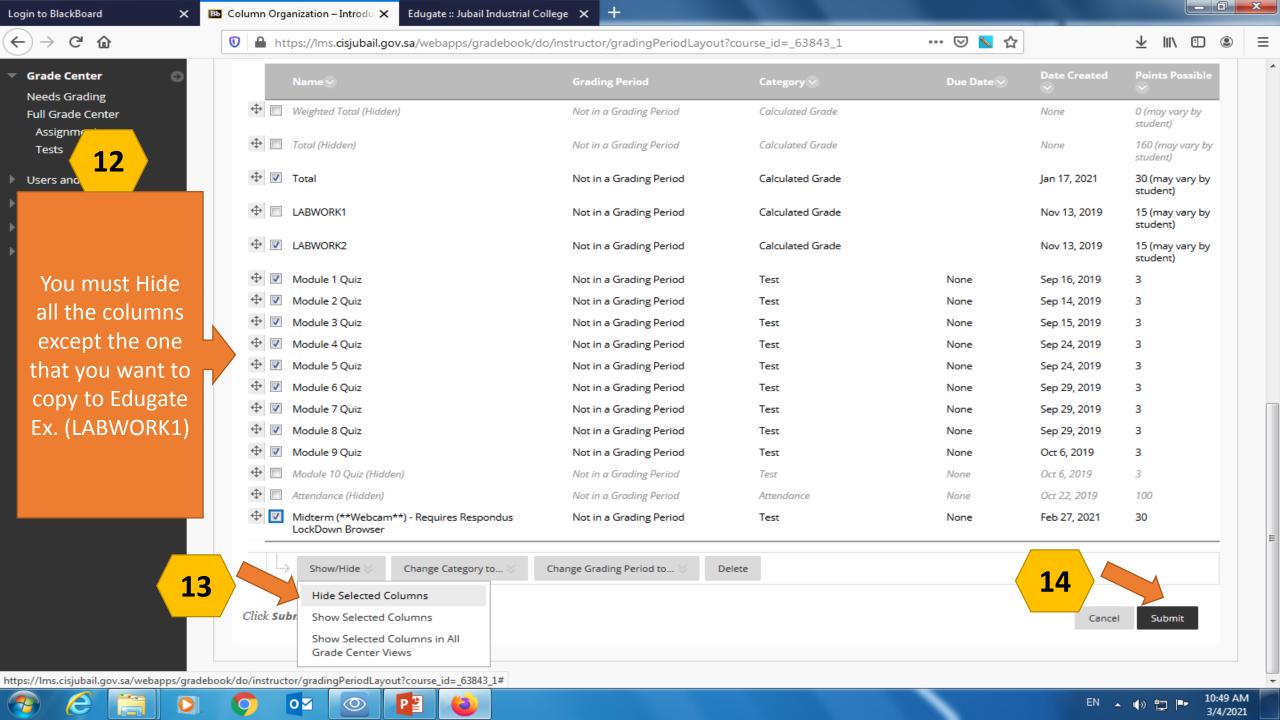

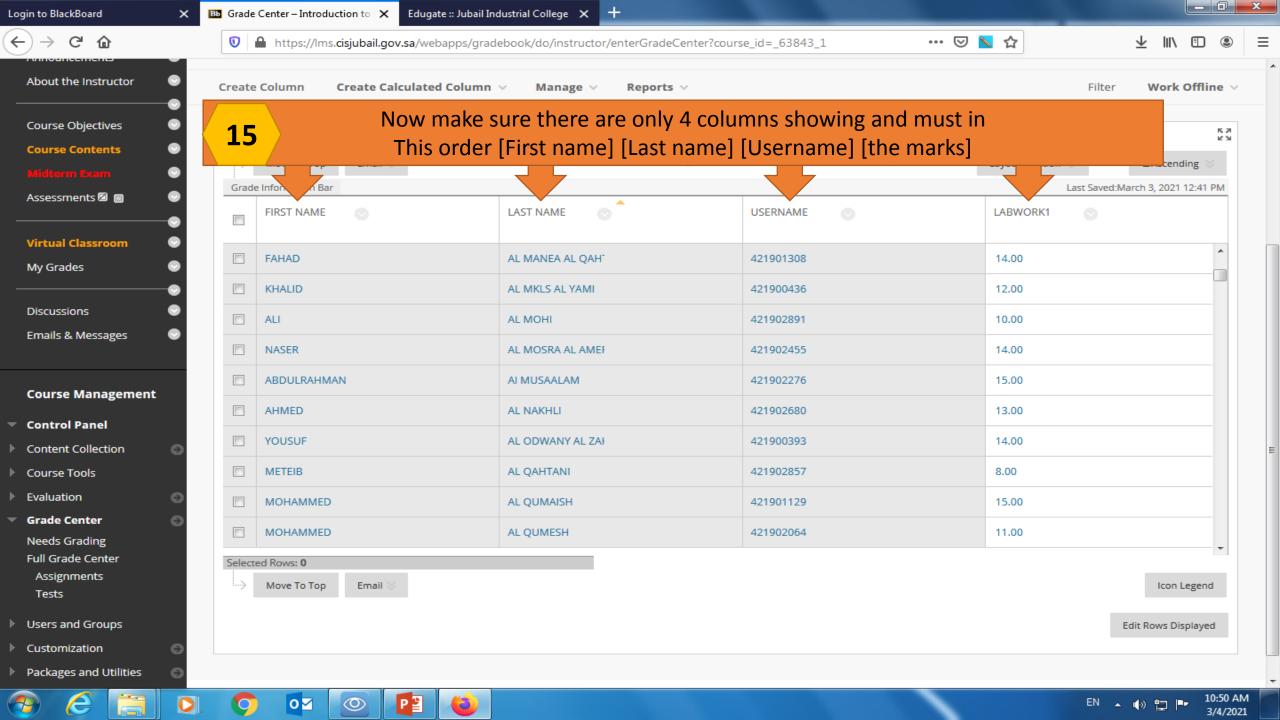

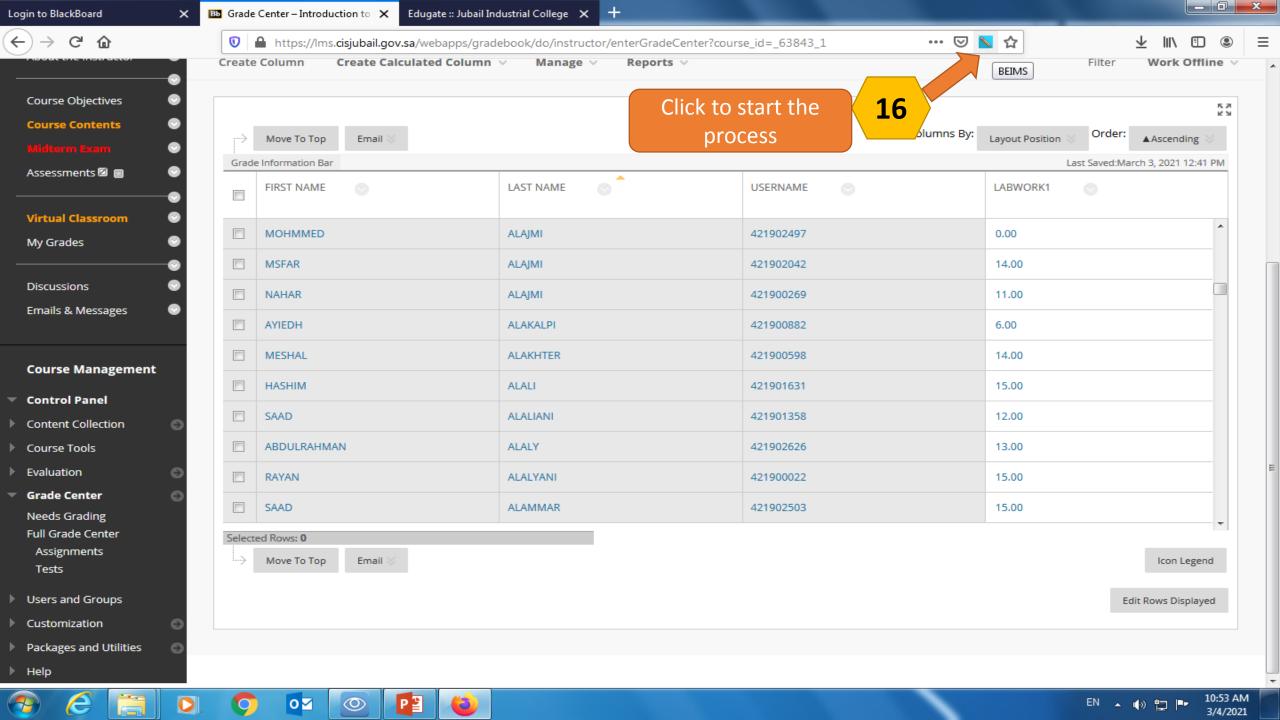

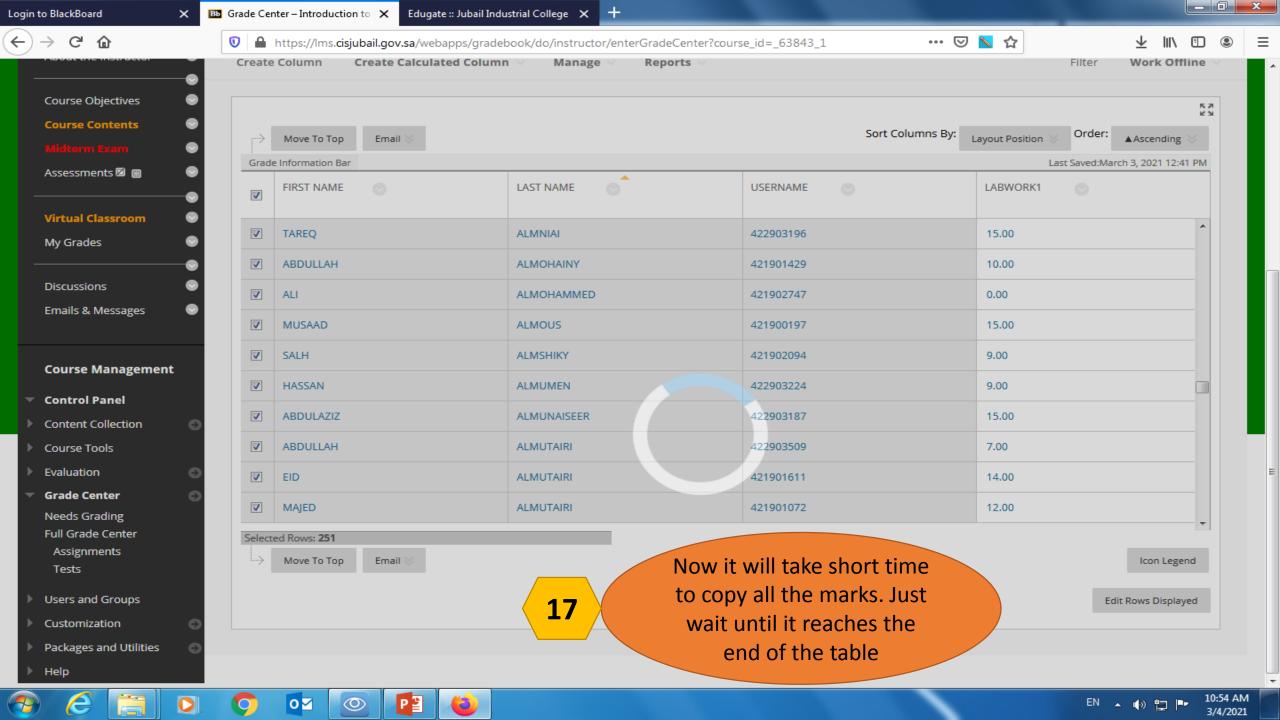

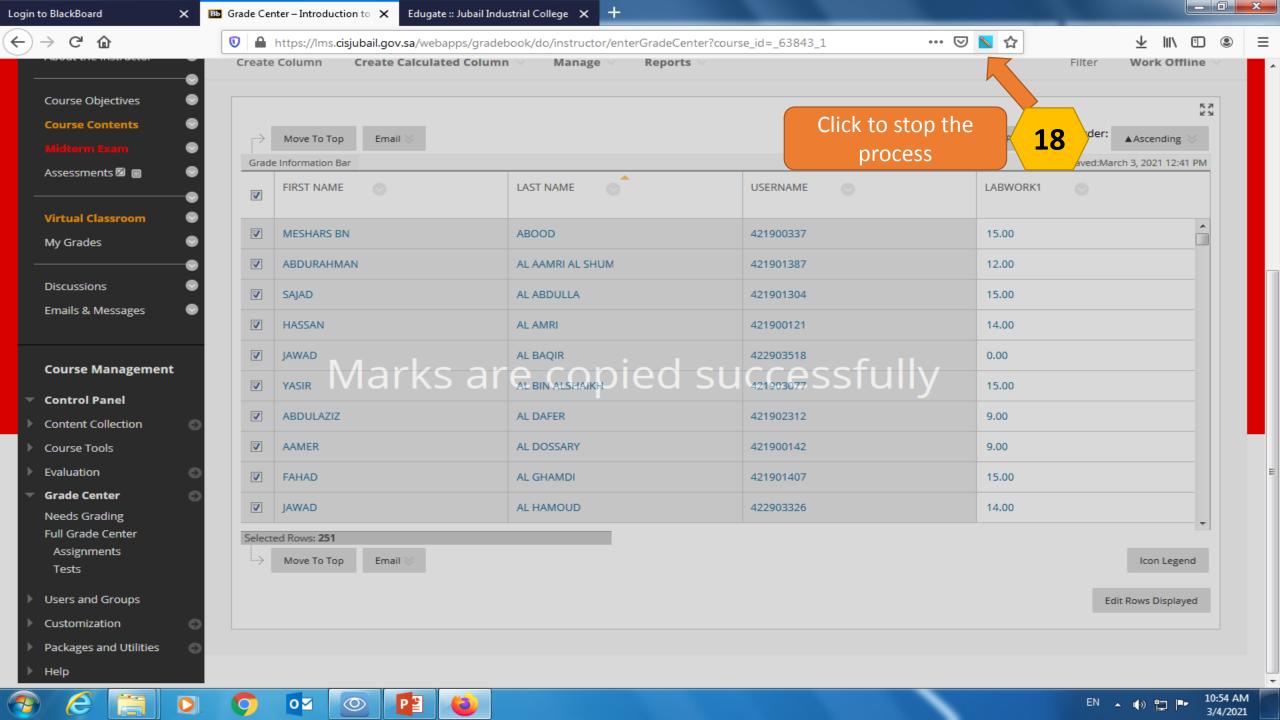

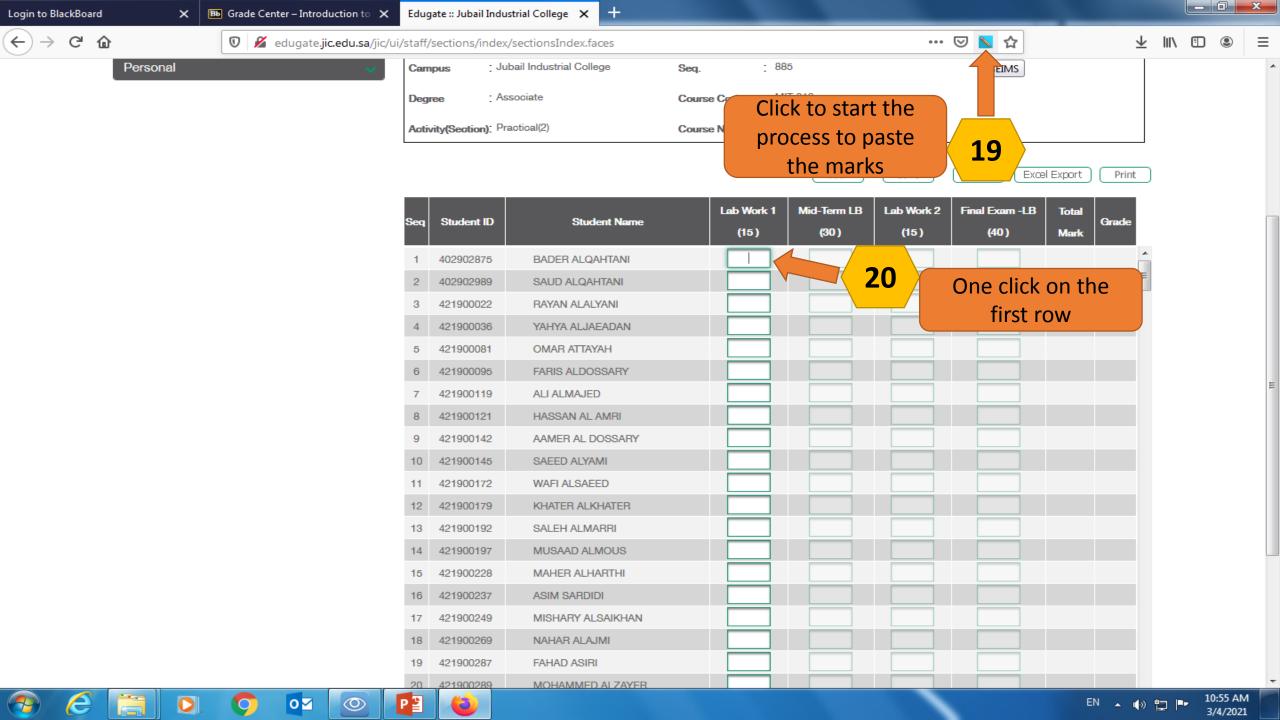

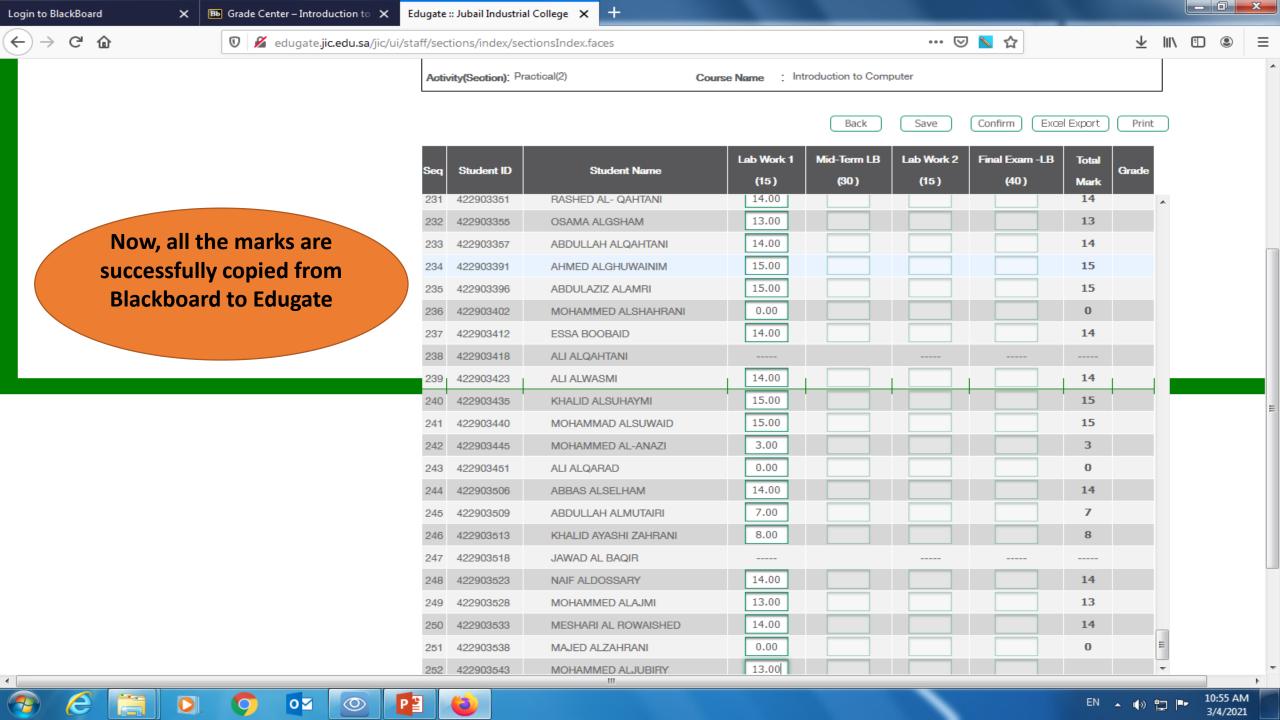